# निविदा सूचना

एक साथ कई केंद्रों में इलायची की ई-नीलामी आयोजित करने के लिए क्लाउड आधारित सॉफ्टवेयर का कार्यान्वयन और अनुरक्षण

के लए

एमएसटीसी की ई निविदा संख्या <mark>- SPICEB/21-22/ET/3</mark>

पाइसेस बोड (वाणिज्य एवं उद्योग मंत्रालय, भारत सरकार) सगंध भवन, एनएच बै पास, ु पालारिवइम. पी.ओ, कोच्ची - 682 025 के रल, भारत

वपणन/नीलामी/ / 01/2020 12-08-2019

## I. परिचय:

स्पाइसेस बोर्ड (वाणिज्य एवं उद्योग मंत्रालय, भारत सरकार) भारतीय मसालों और मसाला उत्पादों के विकास और विश्वव्यापी प्रचार के लिए गठित संगठन है। बोर्ड, इलायची के उत्पादन, अनुसंधान, विकास, घरेलू विपणन और नियोत संवधेन की भी जिम्मेदारी उठाता है। छोटी इलायची, जिसे व्यापक रूप से मसालों की रानी के नाम से जाना जाता है, मूल रूप से पश्चिमी घाट की फसल है, जिसका उत्पादन केरल, कर्नाटक और तमिलनाडु राज्यों में फैले कुल लगभग 70000 हेक्टेयर क्षेत्रफल में केंद्रित है। भारत में छोटी इलायची का कुल अनुमानित उत्पादन लगभग 20,000 टन प्रति वर्ष था और भारत में छोटी इलायची के उत्पादन का 90प्रतिशत हिस्सा अकेले केरल के इड्क्की जिले में होता है। छोटी इलायची के अधिकांश किसान छोटे और सीमांत किसान हैं (कुल लगभग 40500 जोत) और वे अपनी आजीविका के लिए इलायची की खेती पर निर्भर है। बोर्ड इलायची का उत्पादन बढ़ाने और उसकी गुणवत्ता में स्धार के लिए विभिन्न कार्यक्रमों, योजनाओं, प्रशिक्षणों आदि को लागू करता है। इलायची उत्पादन क्षेत्र के लिए बोर्ड के विविध कार्यक्रम बोर्ड के कार्यालय नेटवर्क, विभागीय नर्सरी और फार्म दवारा कार्यान्वित किए जाते हैं, जो पूरे छोटी इलायची उत्पादन क्षेत्र में फैले हुए हैं।

भारत में छोटी इलायची की घरेलू मांग काफी अधिक है (कुल उत्पादन के लगभग 80प्रतिशत की खपत घरेलू स्तर पर होती है)। इसके अलावा, भारतीय छोटी इलायची, अपने समृद्ध आंतरिक गूणों के कारण, मध्य पूर्व के लोगों की सांस्कृतिक परंपराओं के साथ भी जुड़ी हुई है। सऊदी अरब, जिसका नियोत की मात्रा और मूल्य में हिस्सेदारी लगातार 50प्रतिशत से अधिक है, भारतीय छोटी इलायची के लिए एक प्रमुख निर्यात गतव्य है।

इलायची (अनुज़प्तीकरण एवं विपणन) नियम 1987 (2018 तक संशोधितानुसार), जिसे स्पाइसेस बोर्ड अधिनियम 1986 की धारा 38 के अनुसार तैयार किया गया और स्पाइसेस बोर्ड द्वारा लागू किया गया है, भारत में छोटी इलायची की प्राथमिक बिक्री को नियंत्रित करता है। नियमों के अनुसार, एक इलायची उत्पादक अपनी उपज एक लाइसेंस प्राप्त नीलामकर्ता या एक लाइसेंस प्राप्त डीलर के माध्यम से बेचेगा। इसलिए और इलायची उत्पादकों को बेहतर विपणन सुविधाएं प्रदान करने के लिए,

बोर्ड ने केरल के इडुक्की जिले के पुट्टडी और तमिलनाड़ के तेनी जिले के बोडिनायकन्नूर में दो ई-नीलामी केंद्र स्थापित किए हैं। ई-नीलामी वैकल्पिक रूप से पुट्टडी और बोडी सेंटर में सोमवार से शनिवार तक आयोजित की जाती है, जिसमें प्रतिदिन दो नीलामी आयोजित होती है। मैन्अल नीलामी लाइसेंस उन राज्यों में भी जारी किए जाते हैं जहां ई-नीलामी आयोजित नहीं की जाती है।

इलायची(अनुज्ञप्तीकरण एव विपणन) नियम 1987 के नियमो के अनुसार, स्पाइसेस बोर्ड नीलामकर्ताओं को मैन्अल / ई-नीलामी आयोजित करने के लिए लाइसेंस और इलायची व्यापारियों को डीलर लाइसेंस (किसानों से या नीलामी के माध्यम से इलायची खरीदने के लिए) जारी करता है। वर्तमान में, 12 नीलामकर्ताओं को 2020-23 की ब्लॉक अवधि के लिए ई-नीलामी आयोजित करने के लिए लाइसेंस जारी किए गए हैं। इसके अलावा, बोर्ड ने 2020-23 की ब्लॉक अवधि के दौरान के लिए देश भर के इलायची व्यापारियों को लगभग 500 डीलर लाइसेंस जारी/संसाधित किए हैं। लाइसेंस तीन साल की ब्लॉक अवधि के लिए जारी किए जाते हैं।

## II. काय का दायरा:

कृपया अनुलvनक 1 देख।

## III. भाग लेने वाली फर्मों / एजेंसियों के लिए सूचना:

- 1. बोली दस्तावेजों में पूरा दायरा, कार्य योजना, कार्य पूरा होने के लिए आवश्यक समय सीमा और प्रदान की जाने वाली वस्तु का विवरण शामिल होना चाहिए
- 2. सॉफ्टवेयर के विकास की समय सीमा कार्य प्रदान करने की तिथि से अधिकतम 30 दिन होगी
- 3. स्पाइसेस बोर्ड प्रस्तुत किए गए किसी भी प्रस्ताव को स्वीकार करने के लिए बाध्य नहीं है।
- 4. बोलियां जमा करने से पहले किसी भी समय, स्पाइसेस बोर्ड, किसी भी कारण से, अपनी पहल पर या किसी आमंत्रित फर्म द्वारा अनुरोध किए गए स्पष्टीकरण के जवाब में, निविदा दस्तावेज में संशोधन कर सकता है। इन संशोधनों के बारे में सूचना बोलीदाताओं को वेबसाइट पर प्रकाशित करके दी जाएगी और यह उन पर बाध्यकारी होगा। स्पाइसेस बोर्ड अपने विवेकाधिकार से बोलियां जमा करने की समय सीमा बढ़ा सकता है।
- 5. स्पाइसेस बोर्ड दवारा बोलीदाता से सेवा (सेवा के रूप में सॉफ्टवेयर के तौर पर) प्राप्त करने

की अवधि के दौरान, सभी बग फिक्स और मामूली परिवर्तन अनुरोधों को चयनित बोलीदाता द्वारा पूरा किया जाएगा।

- 6. चयनित बोलीदाता बोर्ड को प्रदान की जा रही सेवाए वापस लेने की स्थिति में न्यूनतम 6 महीने की नोटिस अवधि प्रदान करेगा।
- 7. बोलीदाता को स्पाइसेस बोर्ड द्वारा भ्**गतान प्रत्येक तिमाही के अत** में किया जाएगा या भुगतान तिमाही आधार पर अग्रिम रूप से किया जा सकता है बशतें कि राष्ट्रीयकृत/अनुसूचित बैंक द्वारा जारी तिमाही राशि के बराबर राशि की बैंक गारटी प्रस्तुत की जाए।
- 8. सेवा कम-से-कम पाँच वर्ष की अवधि के लिए प्रदान की जाएगी जिसके लिए सेवा शुरू करने से पहले विक्रेता दवारा राष्ट्रीयकृत / अनुसूचित बैंक दवारा जारी बैंक गारंटी (BG) के रूप में निष्पादन गारटी प्रस्तुत की जाएगी। बैंक गारटी की राशि पाँच साल के दौरान की कुल अवधि के संविदा मूल्य के तीन प्रतिशत के बराबर होगी और पाँच साल तीन महीने के लिए वैध होगी।
- 9. यदि बोर्ड चाहे तो सेवा को आगे पाँच वर्ष की अवधि के लिए बढ़ाया भी जा सकता है।
- 10. आवेदक को अपनी निर्विदाए जमा करने से पहले निर्विदा में किसी भी परिवर्तन या संशोधन की जानकारी के लिए स्पाइसेस बोर्ड की वेबसाइट देखना आवश्यक है।

## IV. पात्रता मानदंड

पात्रता मानदंड को साबित करने वाले सहायक दस्तावेज ई-निर्विदा जमा करते समय अपलोड किए जाएंगे।

निविदा उन कर्पानेयो/फर्मो/सगठनो द्वारा प्रस्तुत की जाएगी जो निम्नलिखित पात्रता मानदडो को पूरा करते हैं।

- *1*. बोलीदाता आवश्यक आयकर और जीएसटी पंजीकरण वाला भारत में पंजीकृत इकाई होगा। [विक्रेता को पैन और जीएसटी प्रमाणपत्र की प्रति अपलोड करनी होगी]
- *2.* बोलीदाता **पिछले पाँच वर्षों** से अस्तित्व में होगा और उसका व्यापार कारोबार कम से कम **रु.10.00 लाख** प्रति वर्ष होना चाहिए [विक्रेता दवारा अपलोड किया जाने वाला प्रमाण

नवीनतम बैलस शीट]

- 3. बोलीदाता का **पिछले पाँच वर्षों के दौरान** वेब आधारित सॉफ्टवेयर अन्**प्रयोगों के विकास औ**र सफल कार्यान्वयन में स्थापित ट्रैक रिकॉर्ड होना चाहिए। [विक्रेता दवारा अपलोड किया जाने वाला प्रमाण - (i) कार्य आदेश (ii) सफल कार्यान्वयन के प्रमाण के रूप में ग्राहक से प्राप्त परियोजना पूर्ण होने का प्रमाण पत्र / पत्र]
- 4. बोली लगाने वाली कंपनी में कर्मचारियों की संख्या **कम से कम पाँच कर्मचारी** होनी चाहिए। [विक्रेता द्वारा अपलोड किया जाने वाला प्रमाण अर्थात नवीनतम वेतन पर्ची]
- 5. बोली सुरक्षा घोषणा [अपलोड किया जाने वाला प्रमाण: बोली सुरक्षा घोषणा अनुलग्नक 3 में दिए गए प्रारूप में]

# V. बूली-पूर्व बैठक (प्री-बिड मीटिंग)

- $\,$  बोर्ड अपने प्रधान कार्यालय, कोच्चि में एक प्री-बिड मीटिंग आयोजित करेगा (तारीख: निविदा की अनुसूची खंड (X) देखें)।
- इस बैठक का उद्देश्य लिखित रूप में बोलियां प्रस्तुत करने से पहले किसी भी मामले में उठ सकने वाले संदेहों, मुद्दों पर स्पष्टीकरण, और उठ सकने वाले प्रश्नों का उत्तर देना है।
- संभावित विक्रेता अधिकतम दो (2) प्रतिनिधियों के साथ बोली-पूर्व बैठक में भाग ले सकते हैं।

# VI. मूल्य बोली फॉर्मेट (ऑनलाइन दर्ज किया जाएगा)

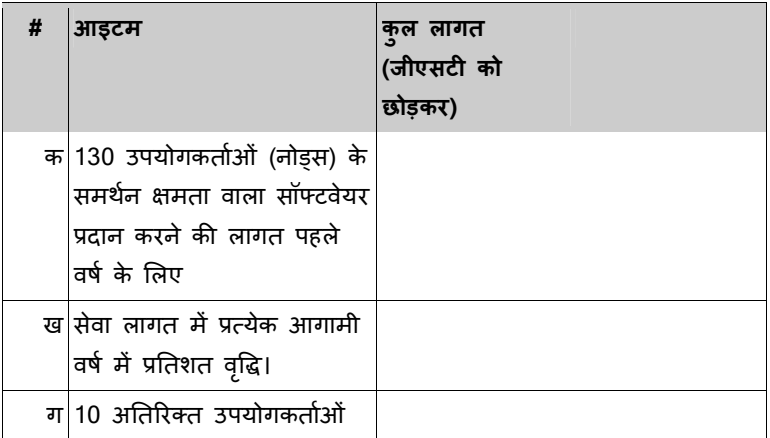

(नोड्स) का समर्थन प्रदान करने की लागत

मूल्यांकन के लिए प्रयुक्त सूत्र: क<mark>+4क+4कख/100</mark>

ध्यान दें: कार्य का दायरा अनुलग्नक 1 में दिया गया है।

## VII. प्रदेय परियोजना:

- यूजर मैन्अल वीडियो प्रदर्शन के साथ
- एडमिन और यूजर पार्ट का प्रशिक्षण
- $\bullet$  दो नीलामी केंद्रों में एक महीने तक ऑनसाइट समर्थन
- क्लाइंट कॉन्फ़िगरेशन परिवर्तन, यदि लागू हो

## VIII. स्पष्टीकरण

किसी अन्य स्पष्टीकरण के लिए संपर्क सूत्र होंगे

- ${\bf a}$ ) श्री. जगन्नाथन, उप निदेशक (विपणन), स्पाइसेस बोर्ड, कार्यात्मक आवश्यकताओं के लिए, फोन 91-484-2333610. एक्सटेंशन 234 / jagannathan.k@nic.in
- $\bf b$ ) श्री जिजेश टी दास, उप निदेशक (ईडीपी), स्पाइसेस बोर्ड फोन 91-484- 2333603 ए!सटशन: 351/ jijesh.das@nic.in

## IX. महत्वपूर्ण अन्*दे*श

यह स्पाइसेस बोर्ड, कोच्ची का एक ई-खरीद कार्यक्रम है। ई-खरीद सेवा प्रदाता है एमएसटीसी लिमिटेड, 225सी, ए.जे.सी. बोस रोड, कोलकाता-700 020। आपसे अनुरोध है कि अपनी आँनलाइन निर्विदा जमा करने से पहले इस निर्विदा के नियमों और शर्तों को ध्यान से पढ़ ले। जो निविदाकार शर्तों का पालन नहीं करते और दस्तावेजी प्रमाण(जहा आवश्यक हो) प्रस्तुत नहीं करते हैं, निर्विदा में मूल्य बोली खोले जाने के लिए योग्यता प्राप्त नहीं करेंगे।

अधिक जानकारी के लिए कृपया **अनुलग्नक-2** देखें।

X. निविदा की अनुसूची:

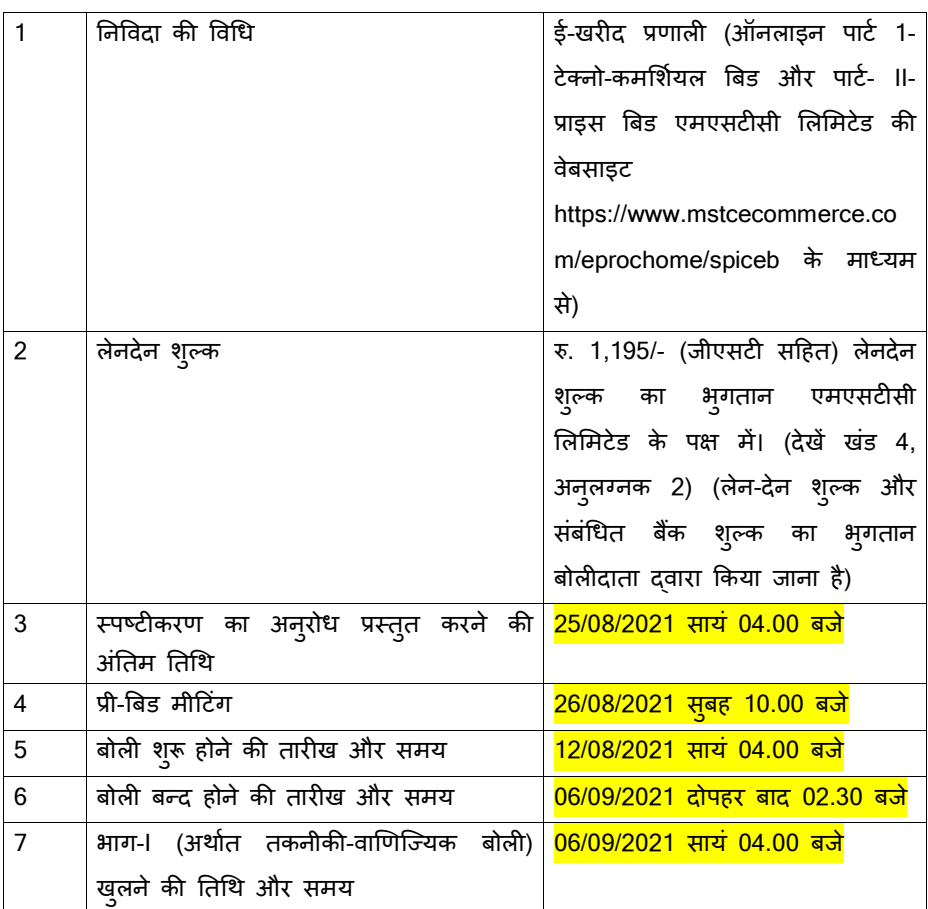

# XI. बयाना राशि जमा : शून्य

बोली सुरक्षा घोषणा प्रपत्र (बोली के साथ अनुलग्नक-3 के अनुसार फर्म के पत्रशीर्ष पर अपलोड किया जाना चाRहए)

# XII. अन्य निबंधन और शर्तें

a) निर्विदा में किसी सह-व्यवस्था की अनुमति नहीं होगी।

- b) सफल विक्रेता को कार्य आदेश प्राप्त होने के 15 दिनों के भीतर कार्य आदेश स्वीकार करना होगा, ऐसा न करने पर **विक्रेता को अयोग्य घोषित कर दिया जाएगा** और कार्य आदेश रद्द कर Rदया जाएगा।
- c) सेवा कार्य आदेश स्वीकार करने के 30 दिनों के भीतर शुरू कर दी जाएगी, ऐसा न करने पर विक्रेता को अयोग्य घोषित कर दिया जाएगा और कार्य आदेश रद्द कर दिया जाएगा।
- d) जो निर्विदा जमा करने के लिए निर्धारित समय के बाद प्राप्त होगी उसपर विचार नहीं किया जाएगा।
- e) निविदा जमा करने की तिथि के बाद कम से कम 3 महीने तक वैध रहनी चाहिए। इस अवधि के दौरान, बोलीदाता से असाइनमेंट के लिए प्रस्तावित पेशेवर स्टाफ को उपलब्ध रखने की अपेक्षा की जाती है। स्पाइसेस बोर्ड निविदा के बारे में निर्णय इस अवधि के भीतर लेने का हर संभव प्रयास करेगा। यदि स्पाइसेस बोर्ड प्रस्तावों की वैधता अवधि बढ़ाना चाहता है, तो जो बोलीदाता सहमत नहीं हैं, उन्हें अपने प्रस्तावों की वैधता नहीं बढ़ाने का अधिकार है।
- f) यदि प्रस्तावित सॉफ़्टवेयर स्पाइसेस बोर्ड की आवश्यकता को पूरा नहीं करता है तो स्पाइसेस बोर्ड को किसी भी स्तर पर सॉफ़्टवेयर को अस्वीकार करने का अधिकार है ।

उप निदेशक (ईडीपी)

## अनुलग्नक 1

## काय का दायरा

#### इलायची के लिए वर्तमान ई-नीलामी प्रणाली

किसानों को लाभकारी मूल्य सुनिश्चित करने के लिए, 1980 में इलायची की बिक्री हेतु एक मैन्अ़ल नीलामी प्रणाली स्थापित की गई थी। आगे, बोर्ड ने उत्पादकों के लाभ के लिए इलायची की इलेक्ट्रॉनिक नीलामी शुरू की है और 2007 के दौरान तमिलनाडु के बोदिनायकनूर और केरल के पुट्टडी में पूर्ण ई-नीलामी केंद्र खोले हैं। ई-नीलामी का मुख्य उद्देश्य नीलामी प्रक्रिया को अधिक पारदर्शी बनाना, प्रणाली में जवाबदेही सुनिश्चित करना और बेहतर मूल्य प्राप्त करने में उत्पादकों की मदद करना है। वर्तमान में 90 प्रतिशत से अधिक उत्पादन ई-नीलामी प्रणाली के माध्यम से बेचा जाता है।

वर्तमान ई-नीलामी प्रणाली एक इंट्रानेट-आधारित प्रक्रिया है और ई-नीलामी आयोजित करने के लिए दोनों केंद्रों में स्टैंडएलोन सर्वर और बोलीदाता टर्मिनलों की व्यवस्था की जाती है। प्रणाली के हितधारक इस प्रकार हैं:

- $\triangleright$  उत्पादक: जो इलायची बेचना चाहता है
- $\triangleright$  नीलामकर्ता: जिन्हें बोर्ड दवारा लाइसेंस दिया गया है। वे ई-नीलामी के माध्यम से बिक्री के लिए उत्पादकों से इलायची के संग्रह की सुविधा के लिए उत्पादन क्षेत्रों में आवश्यक पूलिंग केंद्र स्थापित करने के लिए बाध्य हैं।
- ≻ डीलर: जिन्हें बोर्ड दवारा लाइसेंस दिया गया है। ये नीलामी के माध्यम से इलायची ख़रीदने वाले ख़रीददार हैं

#### ई-नीलामी प्रक्रिया में गतिविधियों का क्रम

लाइसेंस प्राप्त नीलामकर्ताओं को जिले भर में पूलिंग केंद्र स्थापित करने होंगे ताकि उत्पादक अपनी इलायची को बिक्री के लिए जमा कर सकें। उत्पादकों के उत्पाद की पूलिंग करते समय, नीलामकर्ता पूलिंग केंद्र में किसान द्वारा जमा की गई इलायची के प्रत्येक लॉट से 1500 ग्राम का नमूना लेंगे। उत्पादकों दवारा इलायची जमा करने के बाद, नीलामकर्ता को उत्पादकों को

फसल रसीद जारी करनी होती है। नीलामकर्ता जमा की गई इलायची नीलामी के दिन से पहले अपने केंद्रीय भंडारण गोदाम में पहुंचा देंगे। नीलामी के दिन नीलामकर्ता लॉट के नमूने ई-नीलामी केंद्र में लाते हैं। नीलामी के दौरान, प्रत्येक लॉट में बोली लगाने वाले व्यापारियों को इलायची के नमूने वितरित किए जाते हैं।

#### ई-नीलामी प्रक्रिया

वर्तमान ई-नीलामी प्रणाली में प्रमुख निष्पादन गतिविधिया नीचे दी गई है:

- $\triangleright$  ई-नीलामी का कार्यक्रम स्पाइसेस बोर्ड दवारा निर्धारित किया जाएगा। प्रत्येक नीलामकर्ता के लिए दिनाक, समय और केंद्र बोर्ड दवारा निर्धारित और प्रकाशित किया जाएगा
- $\triangleright$  नीलामकर्ताओं को बोर्ड द्वारा निर्धारित उनकी नीलामी से दो दिन पहले अपने अनुमोदित पूलिंग केंद्रों के माध्यम से उत्पादकों से नीलामी के लिए सामग्री का संग्रह शुरू करने की अनुमति है।
- $\triangleright$  किसान अपनी उपज नीलामकर्ताओं को सौंपने के लिए संबंधित नीलामकर्ताओं के पूलिंग केंद्रों पर आएंगे और नीलामकर्ता को सामग्री स्वीकार करनी होगी
- $\triangleright$  उत्पादक द्वारा लाई गई इलायची जमा करने के बाद 50-50 किलोग्राम के बोरे में पैक करना होता है और संबंधित किसान को एक लाट संख्या जारी करनी होती है।
- $\triangleright$  इलायची जमा करते समय, नीलामकर्ता को संबंधित उत्पादक को एक फसल रसीद देनी होती है जिसमें लॉट संख्या, लॉट का भार, बोरों की संख्या और नीलामी की तारीख का उल्लेख करना होता है।
- $\triangleright$  नीलामकर्ता को नीलामी के दिन नीलामी केंद्र में वितरित किए जाने वाले नमूने के रूप में उत्पादक द्वारा एकत्रित प्रत्येक लॉट से 1500 <mark>ग्राम</mark> इलायची लेने की भी अनुमति है।

**Commented [GY1]:** 1500 Kg is a very big quantity for sample, So I consider it as Gram insted of Kg.

 $\triangleright$  इलायची जमा करने के बाद, पूरा लॉट और संबंधित नमूने नीलामकर्ता के मुख्य गोदाम म ले जाया जाएगा

- $\triangleright$  सभी किसानों द्वारा जमा की गई पूरी उपज को उनके मुख्य गोदाम में रखा जाएगा और प्रत्येक लॉट से लिए गए 1500 ग्राम के नमूने को नीलामी के दिन नीलामी केंद्र में ले जाया जाएगा।
- $\triangleright$  नीलामी के दिन, नीलामकर्ता प्रत्येक नीलामकर्ता द्वारा जमा की गई इलायची के लॉट का विवरण सीएसवी प्रारूप में नीलामी केंद्र के प्रशासक को जो बोर्ड का कर्मचारी होगा सौंप देगा।
- $>$  प्रशासक लॉट का विवरण सर्वर पर लोड करेगा जिसमें उत्पादक का नाम, उत्पादक का प्रकार, लॉट नंबर, लॉट का वजन, बोरों की संख्या, नमी की मात्रा, उत्पाद का लीटर वजन, जीएसटी नबर उपलब्ध होने पर, उत्पादक दवारा निदिष्ट किया गया आरक्षित मूल्य, यदि कोई हो, आदि शामिल होगा। इस प्रक्रिया के द्वारा, ई-नीलामी का पहला भाग पूरा हो जाता है

## दूसरे चरण में

- $\triangleright$  विशेष तिथि की नीलामी के लिए लॉट के सभी विवरण लोड करने के बाद, नीलामी केंद्र का प्रशासक ई-नीलामी शुरू करने की अनुमति जारी करेगा
- ≻ नीलामी मास्टर, जो नीलामकर्ता का प्रतिनिधि है, लॉट की प्रारंभिक कीमत तय करके नीलामी शुरू करेगा
- $\triangleright$  लाइसेंस प्राप्त डीलरों को एक यूजर आईडी और पासवर्ड प्रदान किया जाता है। नीलामी में भाग लेने के लिए डीलरों को ई-नीलामी केंद्रों में स्थापित किए गए सिस्टम (बिडिंग टर्मिनल) में लॉग इन करना होगा।
- $\triangleright$  नीलामी प्रक्रिया के दौरान, बोलीदाताओं की पहचान सुरक्षित रखी जाती है
- $\triangleright$  इसके बाद नीलामकर्ता प्रत्येक लॉट से लिए गए 1500 ग्राम के नमूने को प्रत्येक बोली लगाने वाले को वितरित करेगा और उत्पाद की गुणवत्ता का आकलन करने के बाद बोली लगाने वाला बोली लगना शुरू करेगा।
- ≻ नीलामी मास्टर शुरुआती कीमत तय करके नीलामी शुरू करने की अनुमति देगा
- $\triangleright$  इसके बाद बोलीदाता एंटर की कुंजी दबा कर बोली लगना शुरू कर सकते हैं
- > एक बार एंटर की दबाने पर, मूल्य में रु. 2/- की वृद्धि हो जाएगी। सॉफ्टवेयर में बोली मूल्य में रु. 9/- तक की वृद्धि दर्ज करने का प्रावधान भी दिया गया है।
- $\triangleright$  यदि किसी के दवारा अंतिम बार एंटर की दबाने के बाद 7 सेकंड की अवधि तक (कॉर्न्फ़िगर करने योग्य) कोई भी जवाब नहीं देता है, तो दर्ज की गई अंतिम कीमत को लॉट का अंतिम बोली मूल्य मान लिया जाएगा।
- $\triangleright$  इसके बाद प्रणाली जांच करेगी कि इस विशेष लॉट के लिए किसान ने कोई आरक्षित मूल्य तय किया है या नहीं
- $\triangleright$  यदि डीलर दवारा बोली लगाई गई अधिकतम कीमत किसान दवारा तय आरक्षित मूल्य से कम है, तो लॉट को वापस लिया हुआ माना जाएगा, अन्यथा इसे संबंधित डीलर को सौंप दिया जाएगा।
- > नीलामी हॉल में एक मुख्य इलेक्ट्रॉनिक डिस्प्ले बोर्ड लगाया जाता है जिसमें लॉट नंबर, मात्रा, बोरियों की संख्या, औसत मूल्य, वह लॉट किसान दवारा जमा किया गया है या व्यापारी दवारा, प्रत्येक लॉट की वर्तमान उच्चतम बोली आदि जानकारियां प्रदर्शित की जाती है। बोली प्रक्रिया को सावेजनिक रूप से प्रदर्शित करने का भी प्रावधान किया गया है

#### उद्देश्य

वर्तमान ई-नीलामी प्रणाली केरल के इड्क्की जिले में स्थित प्इडी में, और तमिलनाड़ के तेनी जिले के बोदिनायकनूर में स्थापित ई-नीलामी हॉल में आयोजित की जा रही है। प्रणाली लोकल एरिया नेटवर्क (LAN) में काम कर रही है और सावेजानिक डोमेन के लिए पूरी तरह प्रतिबंधित है। इसलिए, दोनों केंद्रों में लैन नोड़स से समर्पित सर्वर स्थापित किए गए हैं और प्रणाली का प्रबंधन दोनों केंद्रों में तैनात सिस्टम इंजीनियरों दवारा किया जाता है। इसलिए, नीलामी में भाग लेने के लिए सभी खरीदारों को शारीरिक रूप से नीलामी हॉल में उपस्थित होना आवश्यक हो जाता है। इस संबंध में, कृपया ध्यान दें कि नीलामी में अधिकांश इलायची के खरीदार लाइसेंसधारी डीलर तमिलनाडु के मद्दै, तेनी और कम्बम जिलों और केरल के इड्क्की जिले से आते हैं। एक राज्य से दूसरे राज्य में और एक ही राज्य में आन्तरिक आवाजाही, कोविड 19 महामारी के कारण लागू सामाजिक दूरी आदि के मानदंड की वजह से अब प्रतिबंधित है। इसकी वजह से ई-नीलामी आयोजित करने के लिए दोनों केंद्रों को आपस में जोड़ने की आवश्यकता उत्पन्न होती है ताकि मद्दै, तेनी और कम्बम जिले के खरीदार बोदिनायकनूर ई-नीलामी केंद्र में इकठ्ठा हो सकें और केरल के खरीदार प्इडी में इकठ्ठा हो सकें ताकि दोनों केंद्रों पर एक ही ई-नीलामी आयोजित कराई जा सके। वर्तमान ई-नीलामी प्रक्रिया में इस तरह के बदलाव से एक राज्य से दूसरे राज्य/एक जिले से दूसरे जिले की यात्रा किए बिना भी एक ही नीलामी में अधिक से अधिक प्रतिभागियों को भाग लेने में मदद मिलेगी। इसलिए, बोर्ड दोनों केंद्रों में एक साथ नीलामी आयोजित करने के लिए दोनों केंद्रों को आपस में जोड़ना चाहता है।

#### उद्देश्य

बोर्ड ऐसे प्रतिष्ठित और अनुभवी विक्रेताओं से प्रस्ताव आमंत्रित करना चाहता है जो दो या दो से अधिक केंद्रों में एक साथ ई-नीलामी आयोजित करने के लिए 'सॉफ्टवेयर ऐज ए सर्विस' मॉडल के रूप में सॉफ्टवेयर समाधान प्रदान कर सकते हैं। प्रमुख उद्देश्य इस प्रकार हैं:

- 1. ई-नीलामी की वर्तमान प्रक्रिया के अनुसार लेकिन दो या दो से अधिक केंद्रों में एक साथ नीलामी करने के लिए नया सॉफ्टवेयर विकसित करना
- 2. कार्यात्मक गतिविधि समान होगी लेकिन विकास के दायरे में दो या दो से अधिक केंद्रों में एक साथ नीलामी आयोजित करने के लिए अतिरिक्त प्रावधान और प्रक्रियाए शामिल की जानी है
- 3. नीलामी के विवरण के सार्वजनिक प्रसार की रूपरेखा फिर से बनाई जानी है
- 4. विकास के कार्य में सॉफ्टवेयर का प्रबंधन और अनुरक्षण शामिल है
- 5. सॉफ़्टवेयर में एक साथ 130 उपयोगकर्ताओं (नोड्स) का समर्थन करने की क्षमता और स्पाइसेस बोर्ड दवारा आगे किए जाने वाले अनुरोधों के आधार पर इस क्षमता में विस्तार किए जाने की सुविधा होनी चाहिए।
- 6. सॉफ्टवेयर वेब आधारित होना चाहिए और अग्रणी वेब ब्राउज़रों (नवीनतम संस्करण) में सुलभ होना चाहिए, और इसे विंडोज और उबंटू ऑपरेटिंग सिस्टम का समर्थन करना चाRहए।
- 7. सॉफ्टवेयर को क्लाउड में होस्ट किया जाएगा (क्लाउड लोकेशन भारत होना चाहिए) और सॉफ्टवेयर स्पाइसेस बोर्ड को 'सॉफ्टवेयर ऐज ए सर्विस' (SaaS) मॉडल के रूप में प्रदान

`कया जाएगा।

- 8. सॉफ्टवेयर तक पहुंच स्पाइसेस बोर्ड द्वारा उपलब्ध कराए गए सार्वजनिक आईपी एड्रेस के आधार पर प्रतिबंधित होगी।
- 9. नीलामी केंद्रों पर बैंडविड्थ की आवश्यकता विक्रेता द्वारा निर्दिष्ट की जाएगी। नीलामी केंद्रों पर बैंडविथ सुनिश्चित करना स्पाइसेंस बोर्ड की जिम्मेदारी होगी।
- 10. सॉफ्टवेयर 99 प्रतिशत अपटाइम के साथ उपलब्ध होना चाहिए।

यह ध्यान दिया जाए कि, वर्तमान ई-नीलामी सॉफ्टवेयर लैन आधारित सॉफ्टवेयर है और वर्तमान में स्पाइसेस बोर्ड के नीलामी केंद्रों में उपयोग किया जाता है। विकसित किए जाने वाले नए सॉफ्टवेयर की कार्यात्मक आवश्यकताएं लगभग समान हैं और ऊपर उनका वर्णन किया गया है। इसलिए, प्रस्तावित सॉफ्टवेयर विकसित और निष्पादित करने के लिए वर्तमान प्रणाली और इसकी प्रक्रिया और आवश्यकता की उचित समझ होना आवश्यक है। इसलिए जो लोग बोली प्रक्रिया में भाग लेने के इच्छुक हैं, उनसे अनुरोध है कि वे वर्तमान नीलामी प्रक्रिया को देखने तथा कार्यात्मक और तकनीकी आवश्यकता का अध्ययन करने के लिए बोर्ड के किसी भी ई-नीलामी केंद्र पर जाएं। (विजिट की योजना नीलामी अनुसूची के अनुसार बनाई जा सकती है, http://indianspices.com/trade/trade-notifications/notificationdetails.html?id=220)

ई-नीलामी केंद्रों का पता इस प्रकार है:

सामान्य ई-नीलामी केंद्र, स्पाइसेस बोर्ड प्इडी, इड्क्की- 685551 केरल

सामान्य ई-नीलामी केंद्र, स्पाइसेस बोर्ड कुरंगानी रोड, बोडिनायकन्नूर, तेनी -625513 तमिलनाडु

## अनुंबंध-1

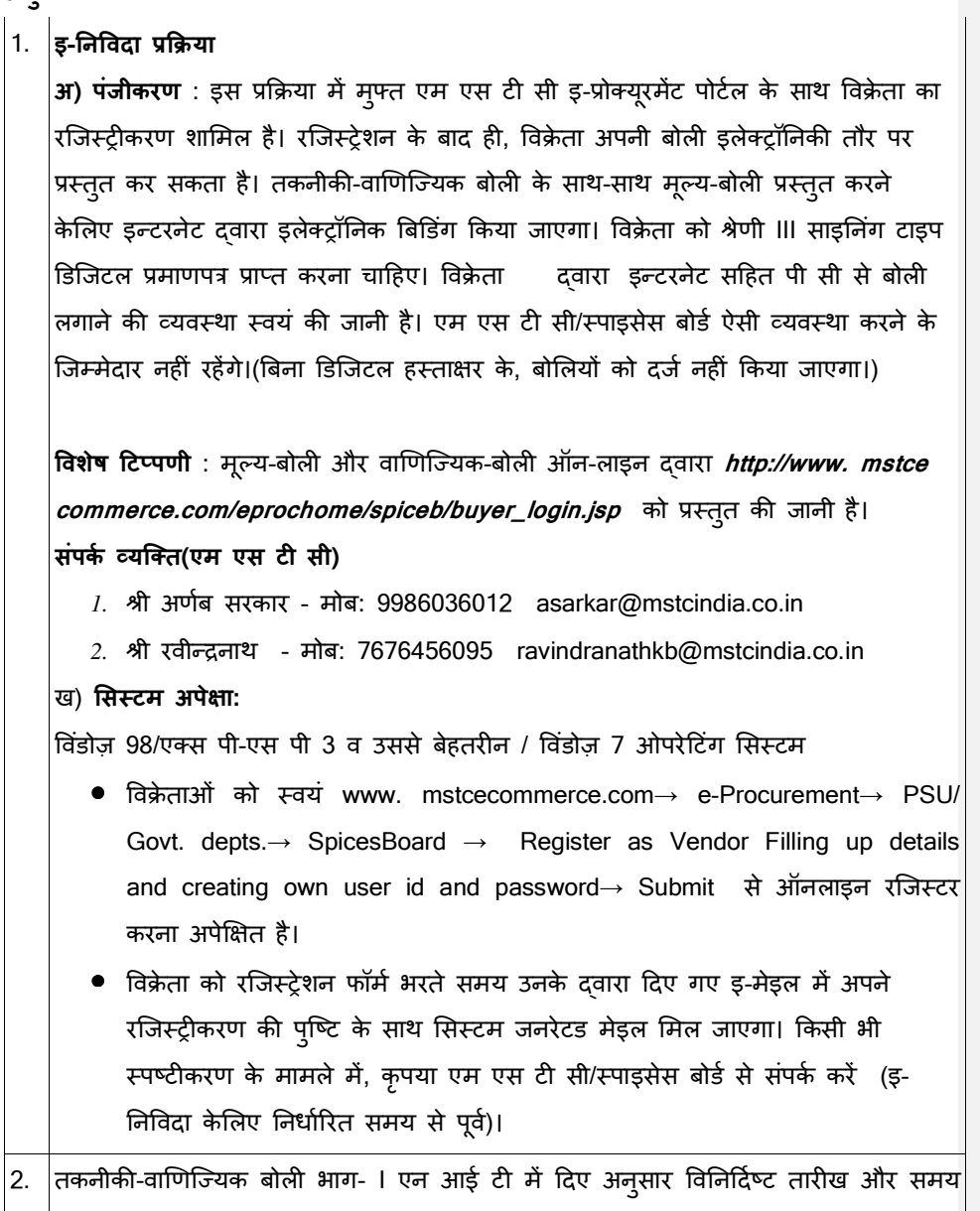

पर इलेक्ट्रॉनिक तौर पर खोली जाएगी। बोलीदाता इलेक्ट्रॉनिक तौर पर बोली का खोलना देख| सकते हैं। मूल्य-बोली,भागll इलेक्ट्रॉनिक तौर पर केवल उन बोलीदाताओं केलिए खोली जाएगी, जिनकी| तकनीकी- वाणिज्यिक बोली भाग । स्पाइसेस बोर्ड दवारा तकनीकी- वाणिज्यिक तौर पर स्वीकार्य पाई जाती है। ऐसे बोलीदाताओं को उनके दवारा पुष्ट वैध इ-मेइल के ज़रिए भाग I मूल्य बोली को खोलने की तारीख सूचित की जाएगी। नोट: बोलीदाताओं को अपनी अधिकतम संभाव्य दर बताने की सलाह दी जाती है। सामान्यत: इस पर कोई परक्रामण नहीं होगा, अत: मूल्य-बोली प्रस्तुत करते समय कृपया अपना सबसे प्रतियोगी मूल्य प्रस्तुत करें। फिर भी, वर्तमान विपणी- स्थितियों पर विचार करते हुए यदि| न्यूनतम दर संगत पाई जाती है तो,न्यूनतम बोलीदाता को आदेश जारी किया जाएगा और उसके बाद भी दर उच्च मानी जाती है, वर्तमान अनुदेश / मार्ग-निर्देश के अनुसार कारेवाई की| जाएगी। 3 निविदा की सभी प्रविष्टियों की, बिना किसी अस्पष्टता के ऑन-लाइन तकनीकी व वाणिज्यिक फॉर्मैट में प्रविष्टि की जानी चाहिए। 4 लेनदेन शुल्क संबंधी विशेष टिप्पणी : विक्रेता वेंडर लॉग-इन के "My Menu" के अंतर्गत "*Transaction Fee Payment*" लिंक का प्रयोग करके लेनदेन-शुल्क का भुगतान करेगा। विक्रेता को *Event dropdown box* से नियत निविदा का चयन करना पड़ता है। विक्रेता को या तो एन ई एफ टी दवारा नहीं तो ऑनलाइन भुगतान दवारा भुगतान करने की सुविधा उपलब्ध है। एन ई एफ टी का चयन किया जाता है तो विक्रेता एक फॉर्म भरकर एक चालान तैयार करेगा। विक्रेता लेनदेन-शुल्क की राशि का भुगतान चालान में कोई परिवर्तन किए बिना, उसमें छपे विवरणों के अनुसार करेगा। ऑनलाइन भ्गतान का चयन करने पर, विक्रेता को अपने क्रेडिट/डेबिट कार्ड/नेट बैंकिंग का इस्तेमाल करके भुगतान करने का प्रावधान होगा। एम एस टी सी के नामित बैंक खाते में भुगतान के एक बार जमा होने पर लेनदेन-शुल्क स्वत: अधिकृत हो जाएगा और विक्रेता को सिस्टम जनित मेइल प्राप्त होगा। <u>लेनदेन-शुल्क अप्रतिदेय है</u>

लेनदेन-शुल्क का भुगतान किए बिना विक्रेता ऑनलाइन इ-निविदा नहीं प्राप्त कर

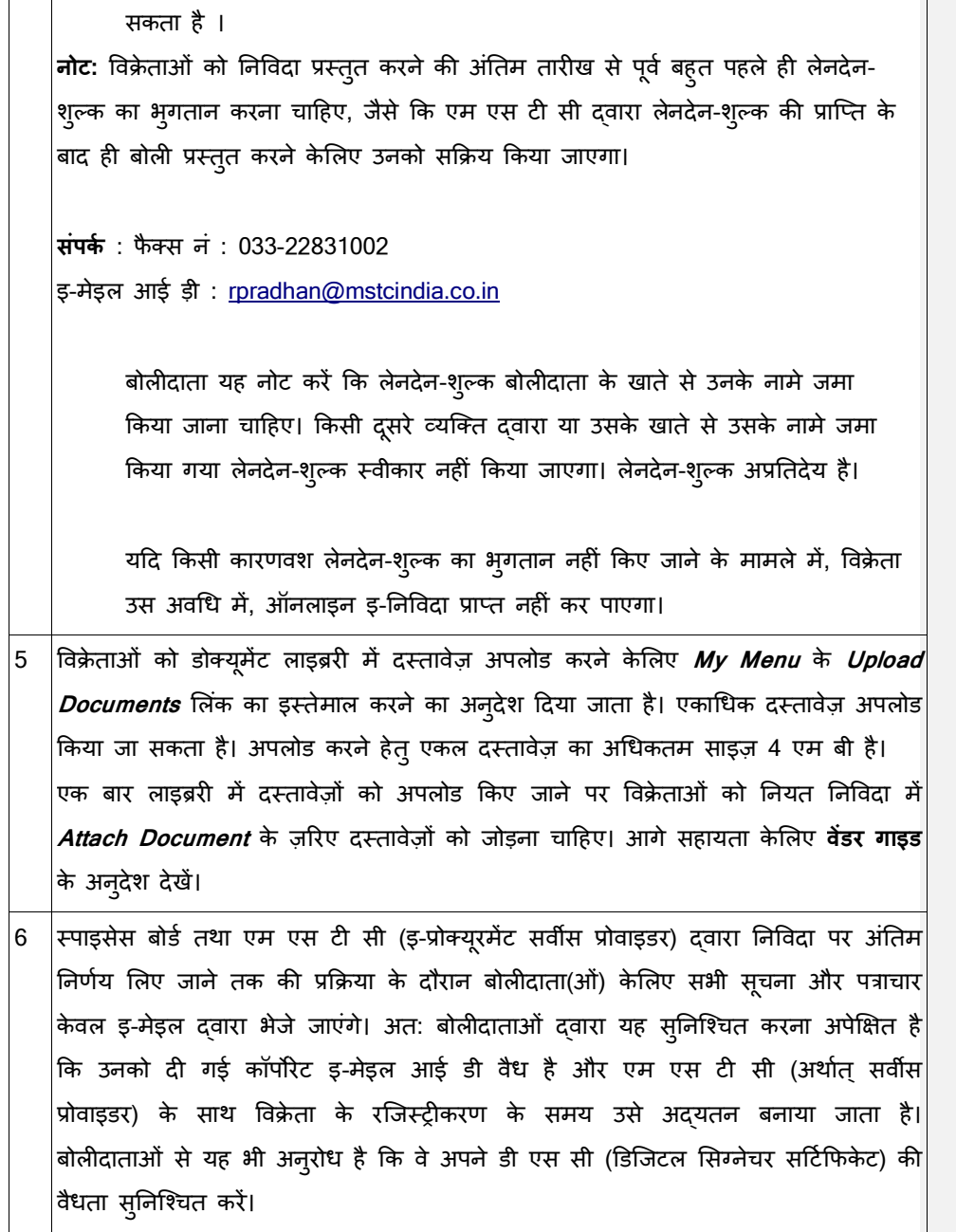

- 7 (i) कृपया नोट करें कि एन आई टी में बताएं वेबसाइट से निर्विदा दस्तावेज़ डाउन्लोड करने वालों की सूची लेने का कोई प्रावधान नहीं है। ऐसी स्थिति में, बोलीदाताओं से अनुरोध है कि वे निविदा खोलने की नियत तारीख से पहले यह सुनिश्चित करने केलिए एक बार फिर वेबसाइट देखे कि निर्विदा दस्तावेज़ को डाउन्लोड किए जाने के बाद उक्त निर्विदा के सदर्भ मे कोई श्द्धिपत्र अपलोड किया गया है तो वह चूक नहीं गया है। संबंधित शुद्धिपत्र यदि कोई है तो उसे डाउन्लोड करने का दायित्व डाउन्लोड करनेवालों का रहेगा। (ii) इस एन आई टी के किसी शुद्धिपत्र (यदि कोई है) के बारे में कोई अलग सूचना उन बोलीदाता(ओं) को नहीं भेजी जाएगी, जिन्होंने वेबसाइट से दस्तावेज़ों को डाउन्लोड किया है। कृपया एम एस टी सी लिमिटेड का वेबसाइट http://www.mstcecommerce.com/eprochome/spiceb देख।
- 8 एन आई टी में बताई नियत तारीख और समय के बाद इ-निविदा प्राप्त नहीं की जा सकती है।

9 इ-निविदा में बोली लगाना और प्रतिवर्ती नीलामी

- क) इ-निविदा में ऑनलाइन बोली लगाने के पात्र बन जाने केलिए बोलीदाता दवारा अपेक्षित ई| एम ड़ी, निर्विदा शुल्क (यदि कोई है तो) और लेनदेन- शुल्क प्रस्तुत किया जाना चाहिए। निविदा-शुल्क और लेनदेन-शुल्क अप्रतिदेय है। ई एम ड़ी पर कोई ब्याज नहीं दिया जाएगा। असफल बोलीदाता(ओ) को उनकी ई एम डी की प्रतिपूर्ति स्पाइसेस बोर्ड द्वारा की जाएगी। बोली प्रस्तुत करने की अंतिम तारीख से पूर्व स्पाइसेस बोर्ड, कोच्ची को ई एम डी वस्तुगत रूप में भेज दी जानी चाहिए।
- ख) इस प्रक्रिया में तकनीकी-वाणिज्यिक बोली के साथ-साथ मूल्य-बोली प्रस्तुत करने केलिए इलेक्ट्रॉनिक बिडिंग शामिल है।
- ग) उपरोक्त शुल्क प्रस्तुत करने वाले बोलीदाता ही एम एस टी सी वेबसाइट**www.mstcecommerce.com**→e-procurement→PSU/Govt Depts → Spices board Login → My menu→ Auction Floor Manager→ live event  $\rightarrow$ *Selection of the live event* $\rightarrow$  में इन्टरनेट के ज़रिए अपनी तकनीकी-वाणिज्यिक बोलियाँ और मूल्य-बोलियाँ प्रस्तुत कर सकते हैं।
- घ) बोलीदाता द्वारा जोखिम उठाते हुए और on run क्लिक करके enApple नामक

एप्लिकेशन को चालू होने दिया जाना चाहिए। Techno-Commercial bid पर क्लिक करने के तुरंत बाद लगातार दो बार ऐसा करना चाहिए। यदि एप्लिकेशन चालू नहीं है तो बोलीदाता अपनी बोली "save/submit" नहीं कर पाएगा।

- ङ) तकनीकी-वाणिज्यिक बोली भरने के बाद बोलीदाता को अपनी तकनीकी-वाणिज्यिक बोली दर्ज करने केलिए "Save" क्लिक करना चाहिए। एक बार ऐसा करने पर, price bid लिंक सक्रिय बन जाता है और उसे भर देना चाहिए और तद्परान्त बोलीदाता को अपनी मूल्य-बोली दर्ज करने केलिए "Save" क्लिक करना चाहिए। इस प्रकार एक बार तकनीकी-वाणिज्यिक बोली व मूल्य-बोली save हो जाती हैं, बोलीदाता अपनी बोली रजिस्टर करने केलिए "submit" बटन क्लिक कर सकता है।
- च) सभी मामलों में, अपनी बोली प्रस्तुत करते समय बोलीदाता द्वारा डिजिटल सिग्नेचर के साथ अपनी आई डी और पासवर्ड का इस्तेमाल किया जाना चाहिए।
- छ) पूरी इ-निर्विदा प्रक्रिया के दौरान, बोलीदाता एक दूसरे केलिए और हर किसी केलिए भी पूर्णत: अज्ञात रहेंगे।
- ज) इ-निविदा सुविधा इस केलिए पूर्व-घोषित तारीख व समय से और ऊपर बताए अवधि के दौरान उपलब्ध रहेगी।
- झ) इ-निविदा प्रक्रिया के दौरान प्रस्तुत की जाने वाली सभी इलेक्ट्रॉनिक बोलियां बोलीदाता पर कानूनी तौर पर बाध्यकारी रहेंगी। कोई भी बोली बोलीदाता द्वारा दी गई वैध बोली मानी जाएगी और क्रेता दवारा उसकी स्वीकृति आपूर्ति केलिए क्रेता और बोलीदाता के बीच एक बाध्यकारी ठेका बनेगी। ऐसे सफल निविदाकार को आगे **आपूर्तिकत्तो** कहा जाएगा।
- ञ) सभी बोलियां अनिवार्यत: 'डिजिटल सिंग्नेचर प्रमाणपत्र के साथ प्रस्तुत की जानी हैं ' अन्यथा सिस्टम द्वारा उसे स्वीकार नहीं किया जाएगा।
- ट) क्रेता निविदा को पूर्ण या आंशिक रूप से, जैसे भी हो, उसका कोई कारण बताए, रद्द या निरस्त या स्वीकार या वापस लेने या बढ़ाने का अधिकार रखता है।
- ठ) निविदा-दस्तावेज़ के निबंधनों व शर्तों से कोई विचलन अनुमत नहीं है। किसी भी बोलीदाता द्वारा इ-निविदा सुविधा में बोली की प्रस्तुति निविदा के निबंधनों व शर्तों की स्वीकृति की पुष्टि करती है।
- ड) मापन-यूनिट[यू ओ एम] इ-निविदा सुविधा में सूचित है। इ-निविदा सुविधा/ निविदा

दस्तावेज़ में सूचित यू ओ एम के अनुसार, कोट की जाने की दर भारतीय रुपए में होनी चाहिए।

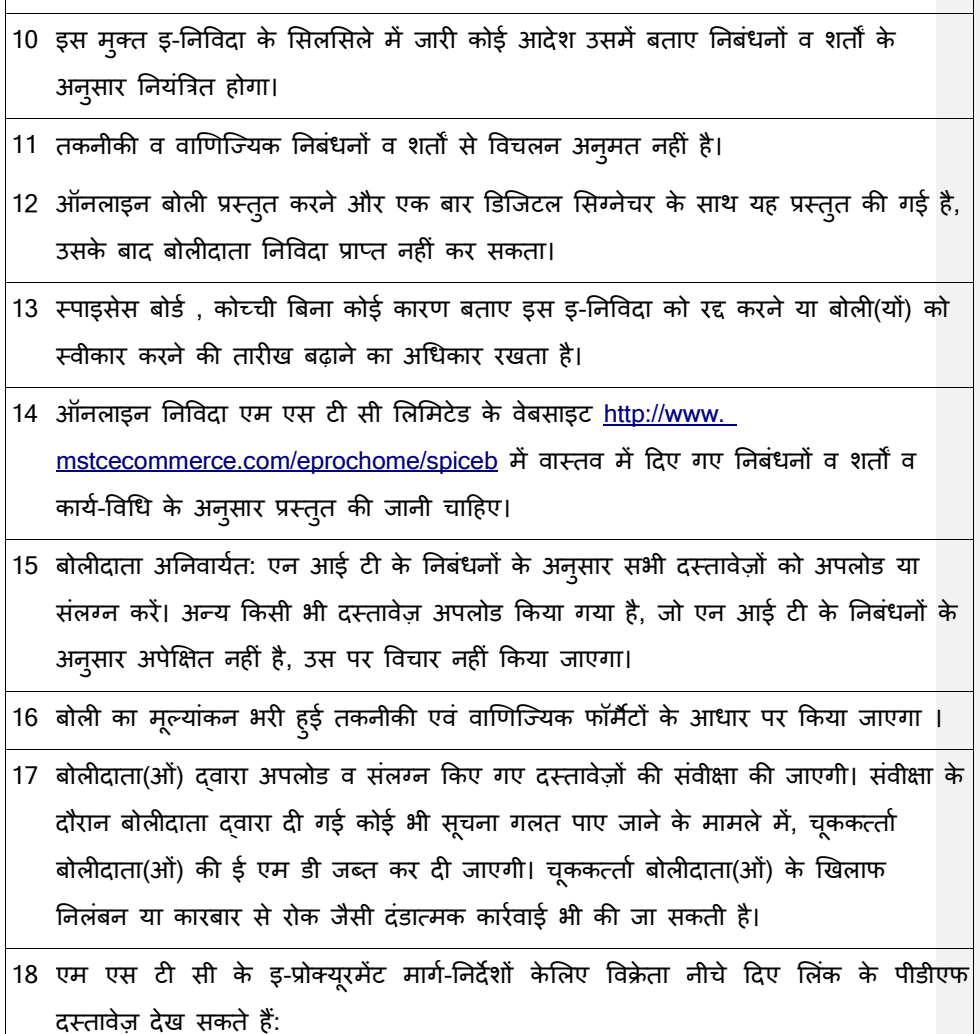

http://www.mstcecommerce.com/eprochome/UserManualVendor.pdf

# अनुलग्नक - 3

#### (फर्म के पत्रशीर्ष में)

## बोली-सुरक्षा घोषणा

सेवा म, उप निर्देशक (ईडीपी) Cपाइसेस बोड), सगंधा भवन, ु एन.एच. बाय पास, पलारीवट्टम, कोची - 682 025 के रल

संदर्भ:

स्पाइसेस बोर्ड की निर्विदा सूचना संख्या \_\_\_\_\_\_\_\_\_\_\_\_\_\_\_\_\_\_\_\_\_\_\_\_\_\_\_\_\_\_\_\_।

हमार0 बोल0 सं2या \_\_\_\_\_\_\_\_\_\_\_\_\_\_\_\_\_\_\_\_\_\_\_\_\_\_\_\_ Rदनांक\_\_\_\_\_\_\_\_\_\_\_\_।

मa/हम, ……………………………. अप%रवत)नीय Zप से -नXनानसार घोषत करता ह ु ूँ/करती हूँ/करते हa:

मै/हम समझता हूँ/समझती हूँ/समझते है कि, निविदा/बोली शर्तों के खंड ......... के अनुसार, बोलियो को बयाना राशि के बदले में एक बोली सुरक्षा घोषणा द्वारा समर्थित होना चाहिए।

मैं/हम एतद्दवारा स्वीकार करता हूँ/करती हूँ/करते हैं कि मुझे/हमें अयोग्य ठहराए जाने की तारीख से <mark>एक वर्ष </mark>की अवधि के लिए, जैसा कि आपके द्वारा अधिसूचित किया जा सकता है, आपके साथ किसी भी अनुबंध के लिए बोली लगाने के लिए अयोग्य ठहराया जा सकता है (स्पाइसेस बोर्ड के हजोना वसूलने या कोई अन्य कानूनी प्रक्रिया अपनाने के अधिकारो पर प्रतिकूल प्रभाव डाले बिना) अगर,

- 1) मै/हम बोली की शर्तों के तहत निर्धारित किसी भी दायित्व का उल्लघन करता हूँ/करती हूँ/करते हैं,
- 2) मैने/हमने मेरी/हमारी बोली को वापस ले लिया है या बोली के फॉमे में निर्दिष्ट बोली वैधता अवधि या विस्तारित अवधि, यदि कोई हो, के दौरान उसे एकतरफा तरीके से परिवर्तित/संशोधित/सम्पादित कर दिया है।

3) स्पाइसेस बोर्ड दवारा हमारी बोली को स्वीकृति दिए जाने पर, मैं/हम नियमो और शर्तो के अनुसार और निर्दिष्ट समय सीमा के भीतर निर्धारित सुरक्षा जमा प्रदान करने में -विफल रहता/रहती हूँ या अनुबंध को निष्पादित करने में विफल रहता/रहती हूँ या कार्य के निष्पादन को शुरू करने में विफल रहता/रहती हूँ।

#### हस्ताक्षर:

बोली-सुरक्षा घोषणा फॉर्म पर हस्ताक्षर करने वाले अधिकृत व्यक्ति का नाम और पदनाम:

बोली पर हस्ताक्षर करने के लिए विधिवत अधिकृत: \_\_\_\_\_\_\_\_\_\_\_\_\_\_\_\_\_\_\_\_ (बोली लगाने वाले का पूरा नाम) के लिए और उसकी ओर से

Rदनांक\_\_\_\_\_\_\_\_\_ Rदन, \_\_\_\_\_\_\_ मह0ना, \_\_\_\_\_\_\_\_\_ वष)।

(ध्यान दें: एक संयुक्त उद्यम के मामले में, बोली सुरक्षा घोषणा बोली जमा करने वाले संयुक्त उद्यम के सभी भागीदारों के नाम से होनी चाहिए)।